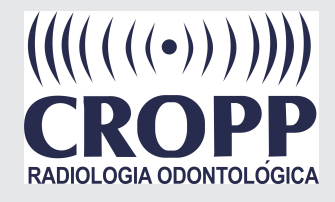

# Curso tutorial

## **IDixel** para Cirurgiões Dentistas

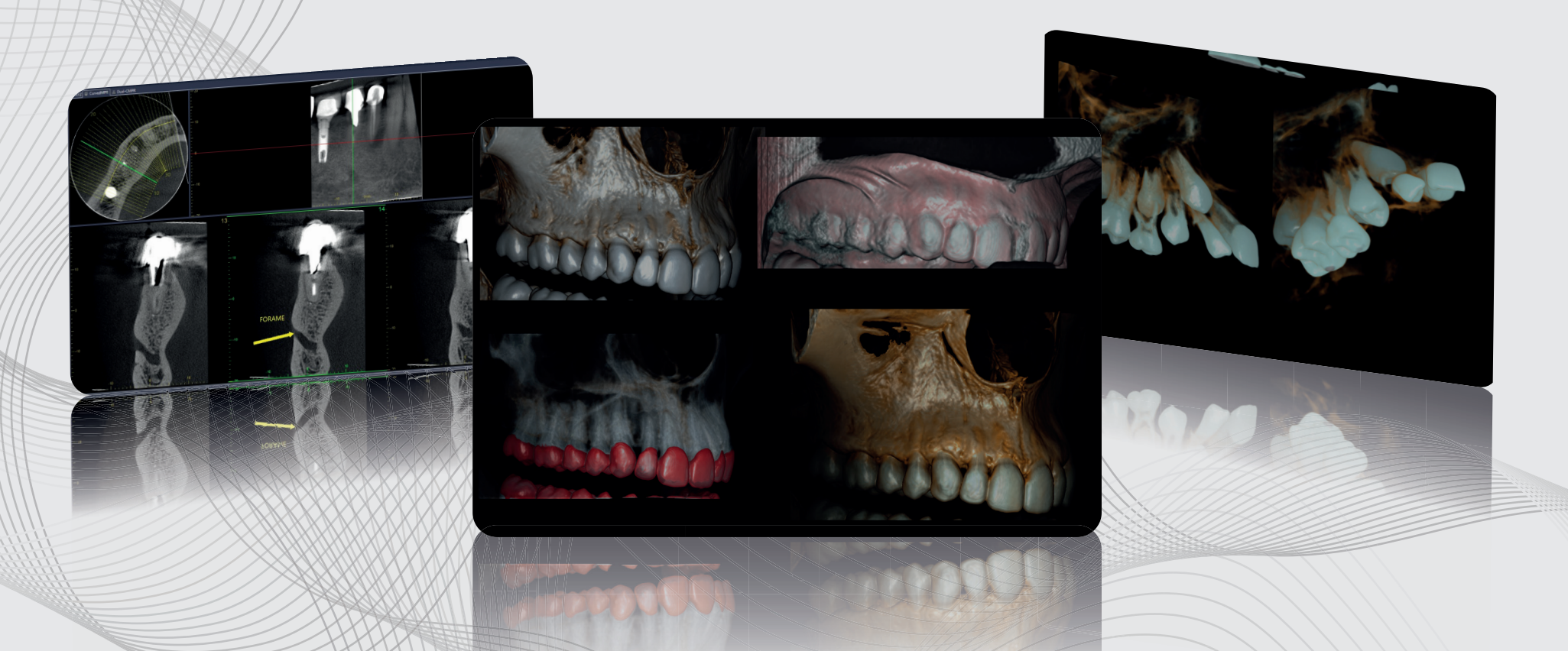

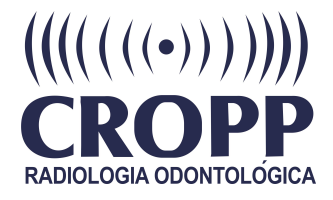

**A proposta do curso é capacitar o Cirurgião Dentista a utilizar o Visualizador do IDIXEL por meio de vídeos tutoriais de curta duração.**

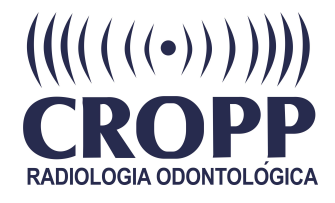

**Vantagens do uso do visualizador:** 

- **•Diminui as dúvidas de manipulação de imagens tridimensionais**
- **•Possibilita a leitura completa do volume adquirido do paciente**

**•Melhora a comunicação com o paciente, facilitando a compreensão da conduta clínica a ser realizada •Otimiza a comunicação com o centro de Imagem, Imagem, bem como profissionais colaboradores do caso**

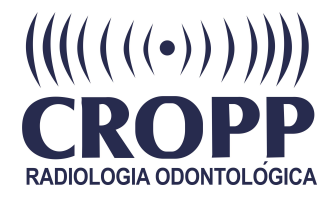

### **LEMBRETE**

 **Cada vídeo se encontra privado no YouTube, basta clicar em cima do link (em Azul), a aula abrirá automaticamente.**

 **Os vídeos não poderão ser copiados ou baixados, sendo de uso exclusivo e privado de cada cirurgião dentista. Caso seja verificado o uso indevido dos vídeos, medidas judiciais serão acionadas.** 

#### **Segue links para tutorial**

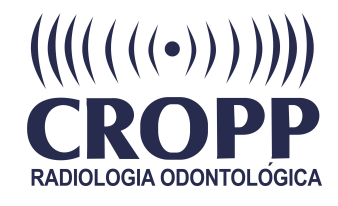

#### **Video 1**

[Introdução](https://youtu.be/RkocN03sB7g)

Baixando os arquivos descompactado e abrindo o viewer.

#### **Video 3 Video 4**

[Navegação](https://youtu.be/jkzfwFtWSvQ) Básica

Navegação multiplanar básica.

#### **Video 2**

[Ajuste de contraste](https://youtu.be/-wATK_zqs-k)

Ajustando contraste e imagem.

[Navegação](https://youtu.be/EOO2zj0j9Pc) Avançada

Navegando nas imagens tomográficas com reformatação.

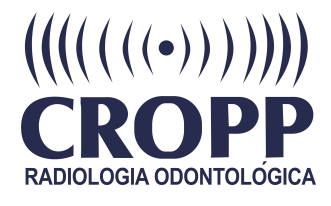

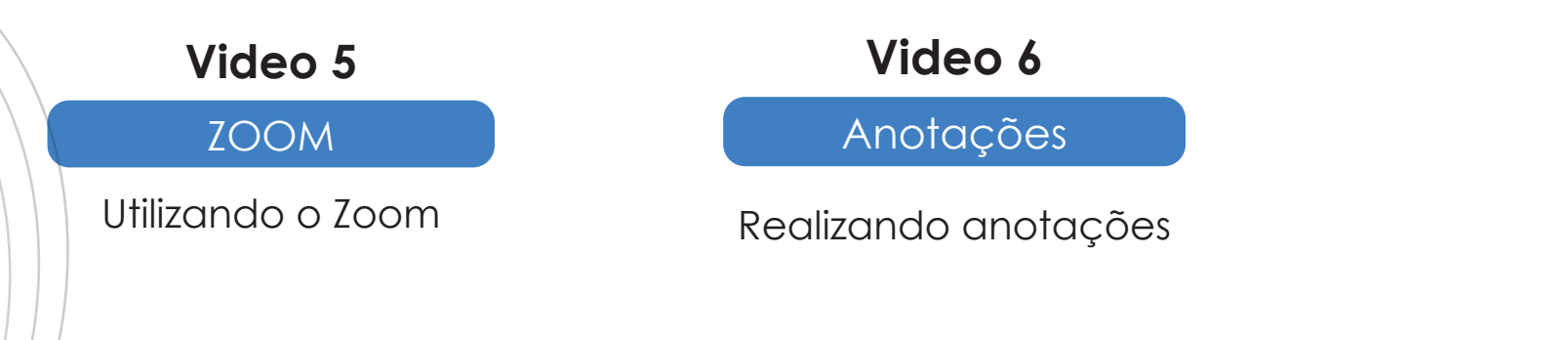

#### **Video 7**

[Planejamento](https://youtu.be/y483sTV894U) de Implantes

Inserindo implantes e planejando virtualmente implantes no iDixel

#### **Video 8**

#### **[Endodontia](https://youtu.be/6PzXWVGOqcg)**

Navegação específica para diagnóstico endodôntico

#### **Video 9**

**[Odontometria](https://youtu.be/6EkOBaJFu4M)** 

Como realizar odontometria